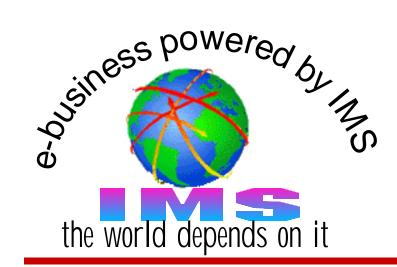

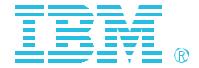

# IMS Connect Security Implementation and Considerations

Alonia (Lonnie) Coleman IMS Technical Consulting Dallas Systems Center

#### **Agenda**

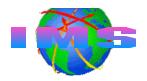

#### The basics

- Accessing IMS from a terminal
- Open Transaction Manager Access (OTMA)

#### IMS Connect

- Primary functions
- Communications in a sysplex

#### IMS Connect security

- Program Properties Table (PPT) entry
- HWSCFGxx startup/execution parameters
- Defining IMS Connect's userid and group
- Supplying and verifying the TCP/IP end user's userid and group
  - IMS Connect
  - Security exit routine
    - IMSLSECX sample
- Client-bid security

#### The Basics

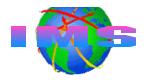

- Information Management System (IMS) is
  - A <u>t</u>ransaction <u>m</u>anagement system (IMS-TM)
    - High volume, high performance transaction server
      - With high availability and high reliability
    - Similar to Customer Information Management System (CICS)
  - A hierarchical <u>d</u>atabase <u>m</u>anagement system (IMS-DB)
    - High volume, high performance database server
      - With high availability and high reliability
    - Database2 (DB2) is a relational database management system
  - Both a transaction and database management system
    - IMS-TM and IMS-DB

### **Accessing IMS From a Terminal**

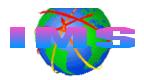

- IMS-TM is a VTAM application
  - IMS-TM terminal access is supported through VTAM
- TCP/IP terminal users also wanted to access to IMS
  - IMS transactions and data, IMS commands
    - Protect investment in legacy applications
  - High performance, available, reliable server
- IMS-TM Version 5
  - Announced 4/6/1994, general availability 3/28/1995
  - Introduced a new facility called OTMA
    - Open Transaction Manager Access (OTMA) facility
      - OTMA provides a way for TCP/IP users to access IMS

# **Open Transaction Manager Access (OTMA)**

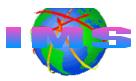

- What Is OTMA?
  - A client-server protocol with the following characteristics
    - High performance
    - Transaction-based
    - Connectionless
  - A gateway for transactions outside IMS to enter IMS

#### OTMA

- Uses MVS Cross-System Coupling Facility (XCF) services
  - Facilitates communications between OTMA and OTMA clients
- Allows <u>MVS programs</u> (called OTMA clients) to access IMS applications

#### **OTMA Connection -vs- IMS Connection**

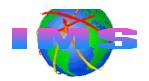

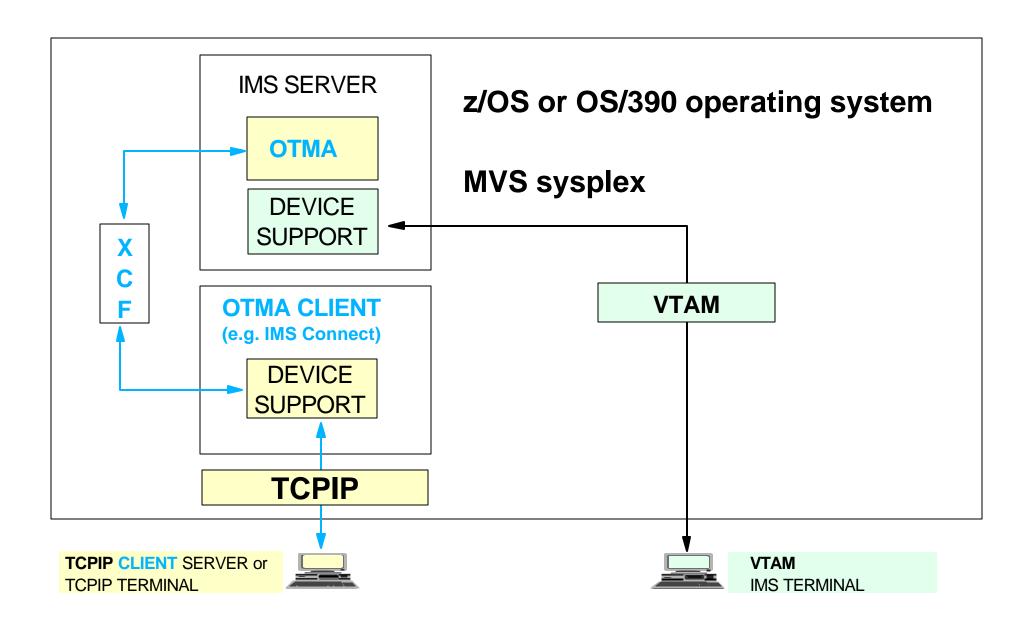

# **An OTMA Client - Any MVS Application**

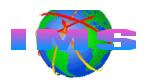

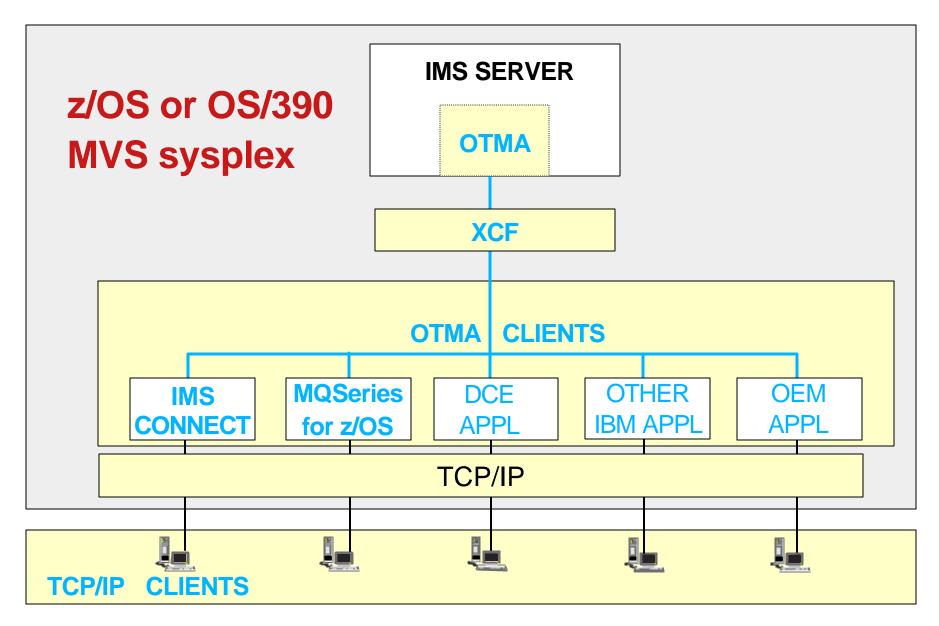

# **IMS Connect - Primary Functions**

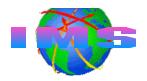

- Sends/receives messages to/from IMS-OTMA
  - Input messages
    - Remove TCP/IP headers
    - Translate ASCII to EBCDIC
    - Build OTMA headers
  - Output messages
    - Remove OTMA headers
    - Translate EBCDIC to ASCII
    - Build TCP/IP headers
- Userid validation and password verification
- Provides support for
  - TCP/IP client applications
  - WebSphere on z/OS (OS/390)
     running IMS Connector for JAVA

### **IMS Connect - Software Requirements**

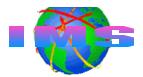

OS/390 V2.7 or higher OS/390 V2.8 or higher for WebSphere '*local option*'

TCP/IP V3.2 or TCP/IP V3.4 or higher Plus APARs PQ13154 and PQ38814

RACF V1.9.2 or higher (or equivalent OEM product)

# XCF Communications In a <u>SYSPLEX</u>

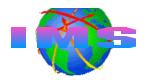

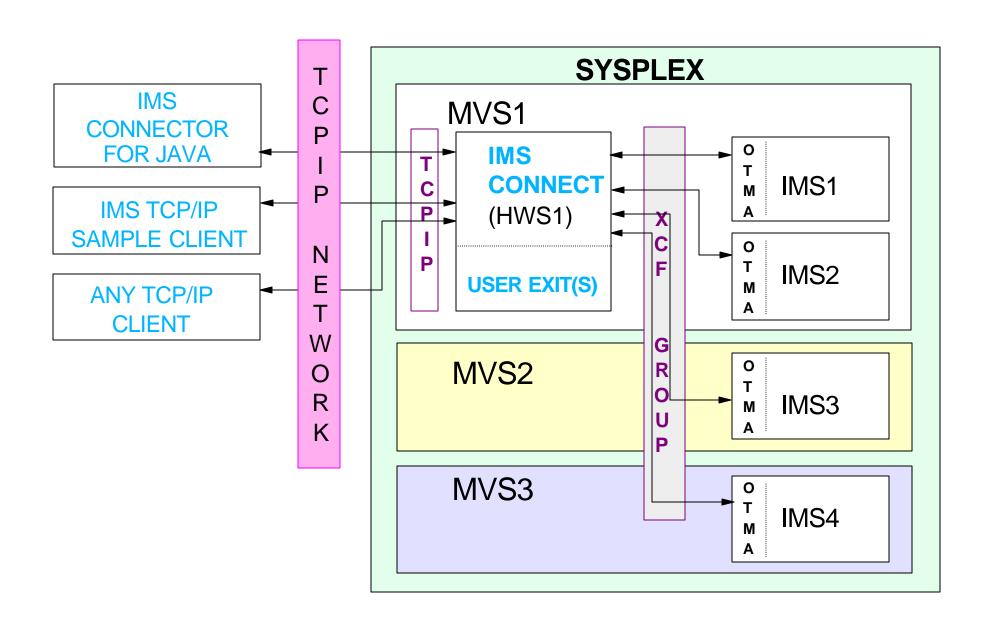

### **IMS Connect Security**

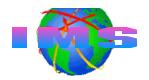

- Runtime libraries must be APF authorized
- MVS Program Properties Table (PPT) must allow IMS Connect to use
  - Supervisor state
  - Key 7 storage

- IMS Connect
  - Startup parms are in HWSCFGxx file
  - Can call RACF for <u>end user</u> userid and password security checking
    - UTOKEN
      - Returned for valid RACF userid
      - Passed to IMS
  - Should have a valid RACF userid and group for client-bid security checking

HWS (ID=HWS1,RACF=Y)

**HWSCFGxx** 

TCPIP (...RACFID=default\_userid,EXIT=(HWSIMSO0,HWSJAVA0,...)

**DATASTORE** (ID=IMS1,GROUP=XCFGRP1,MEMBER=HWSMEM,TMEMBER=IMS1MEM,DRU=HWSYDRU0) **DATASTORE** (ID=IMS2,GROUP=XCFGRP1,MEMBER=HWSMEM1,TMEMBER=IMS2MEM,DRU=HWSYDRU0)

...

# **Startup Parameters**

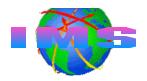

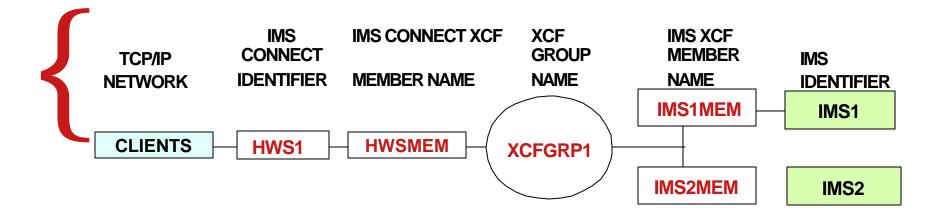

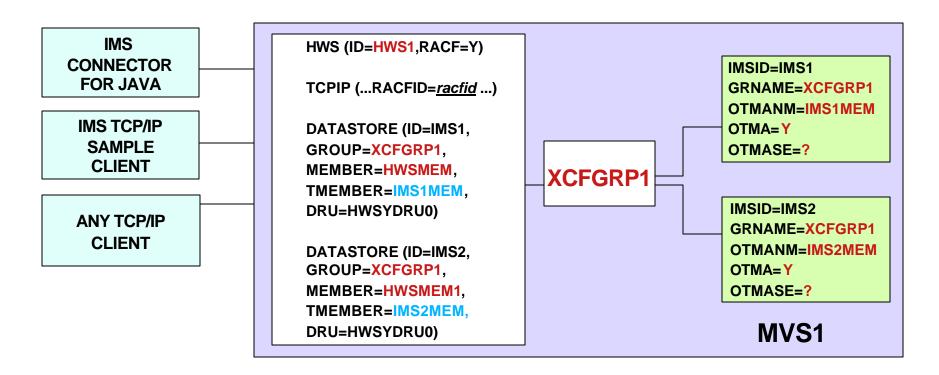

# **Defining IMS Connect's Userid and Group**

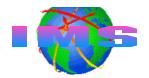

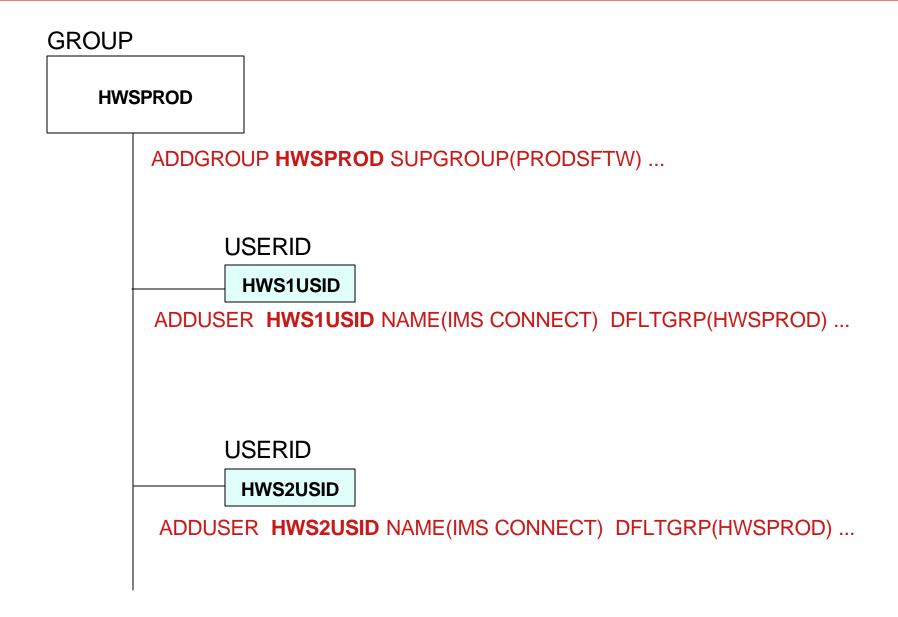

#### **IMS Connect's Userid Association**

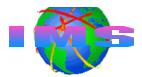

- Started procedure
  - RACF STARTED Class
    - Associate IMS Connect userid with procedure

RDEF **STARTED HWSPROC** STDATA(**USER(HWS1USID**) GROUP(**HWSPROD**)...

- Started Procedure Table (SPT)
  - Code entry table to associate userid with started procedure
- JOB card USERID= parameter

//HWS01 JOB ..., USERID=HWS1USID,...

- Use STARTED Class and SPT
  - STARTED Class to avoid IPL
  - Update SPT during scheduled IPL

#### **End User Userid/Password Verification**

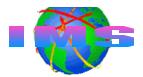

- Verification may be performed by
  - IMS Connect user security exit
  - IMS Connect
  - IMS/OTMA
    - IMS/OTMA verifies userid and group only; <u>not</u> user password
  - Combination
- Activating IMS Connect userid/password verification
  - RACF=Y in HWSCFGxx file or SETRACF ON command
- When RACF=N and IMS Connect security exit not used
  - Password is not sent to IMS
  - Potential security exposure in IMS (no password verification)

#### En User's Userid Passed To IMS

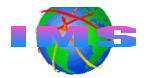

- Userid used for authorizations originates from
  - Client
    - Passed in security data (SE)
    - section of the message prefix

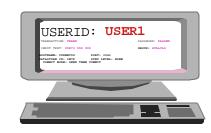

- User message exit
  - Can create userid after IMS Connect receives input message
    - May generate userid when no client userid passed to exit

```
IMS Connect HWSCFGxx FILE
TCPIP (...RACFID=default_userid, EXIT=(HWSIMSO0, HWSJAVA0,...)
```

 Default RACFID=xxxxxxxxx, <u>racfid</u> is the default if not specified

IMS Connect HWSCFGxx FILE
TCPIP (...RACFID=default racf userid, EXIT=(HWSIMSO0, HWSJAVA0,...)

# **User Message Exit Routines**

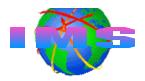

- Security exit may be called by user message exits
  - Message exit HWSIMSO0 | HWSIMSO1
    - Security exit must be named <u>IMSLSECX</u>
      - Sample provided by TCP/IP
  - Message exit HWSSMPL0 | HWSSMPL1
    - Security exit name may be supplied by the user
  - Message exit HWSJAVA0
    - Security exit name may be supplied by the user
- IMS Connect allows up to 15 user exits in HWSCFGxx
  - TCPIP statement EXIT= keyword names exits

#### **User Message Exit Routines Illustration**

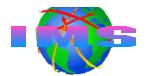

IMS CONNECTOR FOR JAVA

> ANY TCP/IP CLIENT

IMS TCP/IP SAMPLE CLIENT IMS Connect HWSCFGxx FILE

---

TCPIP (...RACFID=default\_userid, **EXIT**=(HWSIMSO0, HWSJAVA0,...)

•••

#### **USER MESSAGE EXITS MAY INVOKE SECURITY EXIT**

**HWSIMSO0** | **HWSIMSO1** (TCP/IP User Message Exit) => **IMSLSECX** 

HWSSMPL0 | HWSSMPL1 (Sample Exit) => SECURITY EXIT\* | IMSLSECX

**HWSJAVA0** (Java User Message Exit) => **SECURITY EXIT\* | IMSLSECX** 

<sup>\*</sup>NAME OF SECURITY EXIT MAY BE SPECIFIED BY INSTALLATION

#### TCP/IP Provided Exit IMSLSECX

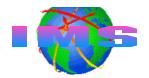

- May be called from any of the message exits
- Parameter list passed to exit include addresses of
  - Client's IP address and port number
  - IMS transaction code
  - Data type setting
    - 0=ASCII
    - 1=EBCDIC
  - Length of user data
  - User-supplied data
  - RACF USERID and password
    - USERID passed to IMS depends on value specified in IRM\*
  - RACF GROUPID
    - GROUPID passed to IMS depends on value specified in IRM\*

\*IRM - IMS Request Message

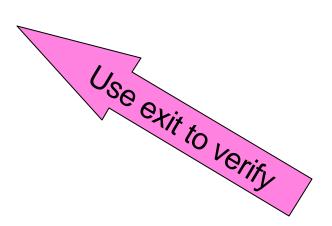

# Security Exit Not Invoked By User Exit

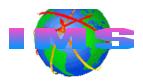

#### **USERID PASSED**

| USERID FIELD<br>IN IRM? | IRM USERID FIELD BLANKS/NULLS? | RESULTS PASSED TO IMS IN OTMA SECURITY HEADER |
|-------------------------|--------------------------------|-----------------------------------------------|
| YES                     | YES                            | DEFAULT RACFID                                |
| YES                     | NO                             | IRM USERID                                    |
| NO                      | N/A                            | DEFAULT RACFID                                |

#### **GROUP NAME PASSED**

| GROUPID FIELD<br>IN IRM? | IRM USERID FIELD BLANKS/NULLS? | RESULTS PASSED TO IMS IN OTMA SECURITY HEADER |
|--------------------------|--------------------------------|-----------------------------------------------|
| YES                      | YES                            | BLANKS/NULLS                                  |
| YES                      | NO                             | IRM GROUPID                                   |
| NO                       | N/A                            | BLANKS/NULLS                                  |

IRM - IMS Request Message (Header)

# Security Exit Is Invoked By User Exit

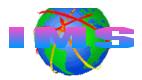

#### **USERID PASSED**

| USERID FIELD<br>IN IRM? | IRM USERID FIELD<br>BLANK/NULL? | USERID RETURNED BY SECURITY EXIT? | RESULTS PASSED TO IMS IN OTMA SECURITY HEADER |
|-------------------------|---------------------------------|-----------------------------------|-----------------------------------------------|
| YES                     | YES                             | NO                                | DEFAULT RACFID USERID                         |
| YES                     | YES                             | YES                               | SECURITY EXIT RETURNED USERID                 |
| YES                     | NO                              | NO                                | USERID PASSED IN IRM                          |
| YES                     | NO                              | YES                               | SECURITY EXIT RETURNED USERID                 |
| NO                      | N/A                             | NO                                | DEFAULT RACFID USERID                         |
| NO                      | N/A                             | YES                               | SECURITY EXIT RETURNED USERID                 |

#### **GROUP NAME PASSED**

| GROUPID FIELD<br>IN IRM? | IRM GROUPID<br>FIELD<br>BLANK/NULL? | GROUPID RETURNED BY SECURITY EXIT? | RESULTS PASSED TO IMS<br>IN OTMA SECURITY HEADER |
|--------------------------|-------------------------------------|------------------------------------|--------------------------------------------------|
| YES                      | YES                                 | NO                                 | BLANK GROUPID                                    |
| YES                      | YES                                 | YES                                | SECURITY EXIT RETURNED GROUP NAME                |
| YES                      | NO                                  | NO                                 | BLANK GROUPID                                    |
| YES                      | NO                                  | YES                                | SECURITY EXIT RETURNED GROUP NAME                |
| NO                       | N/A                                 | NO                                 | BLANK GROUPID                                    |
| NO                       | N/A                                 | YES                                | SECURITY EXIT RETURNED GROUP NAME                |
| YES                      | YES                                 | NO                                 | BLANK GROUPID                                    |
| YES                      | YES                                 | YES (RETURNED BLANKS)              | BLANK GROUPID                                    |
| YES                      | NO                                  | NO                                 | IRM GROUPID                                      |
| YES                      | NO                                  | YES (RETURNED BLANKS)              | IRM GROUPID                                      |
| NO                       | N/A                                 | NO                                 | BLANKS                                           |
| NO                       | N/A                                 | YES (RETURNED BLANKS)              | BLANKS                                           |

**Important:** If security exit returns blank USERID, then GROUPID returned by the exit is <u>not</u> used.

#### **Communicating With OTMA**

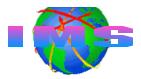

- IMS Connect
  - Joins the same XCF group as IMS/OTMA
  - Sends a client-bid message to OTMA
- After successful client-bid, IMS Connect
  - Can invoke IMSLSECX (or other user security exit) from the message exit for userid/password security checking for messages received from TCP/IP clients
  - Can perform userid and password verification security itself
  - Processes and sends input messages to IMS
  - Processes and sends output messages to TCP/IP clients
- To cause OTMA client hash table (with userid entries) to be rebuilt
  - nnSTOPDS IMS1 and nnOPENDS IMS1
    - Where nn is the reply number of the outstanding reply message
    - Only affects OTMA hash table for IMS Connect !! (This is GOOD)

#### **IMS Connect Client-Bid**

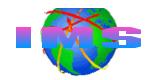

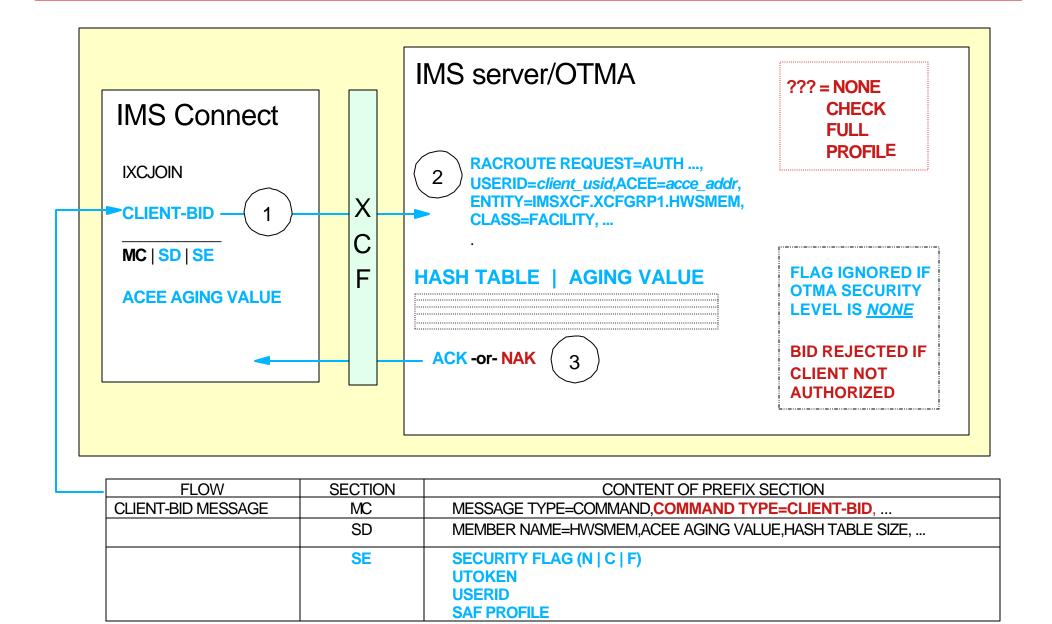

# **IMS Connect - Transmitting User Messages**

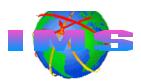

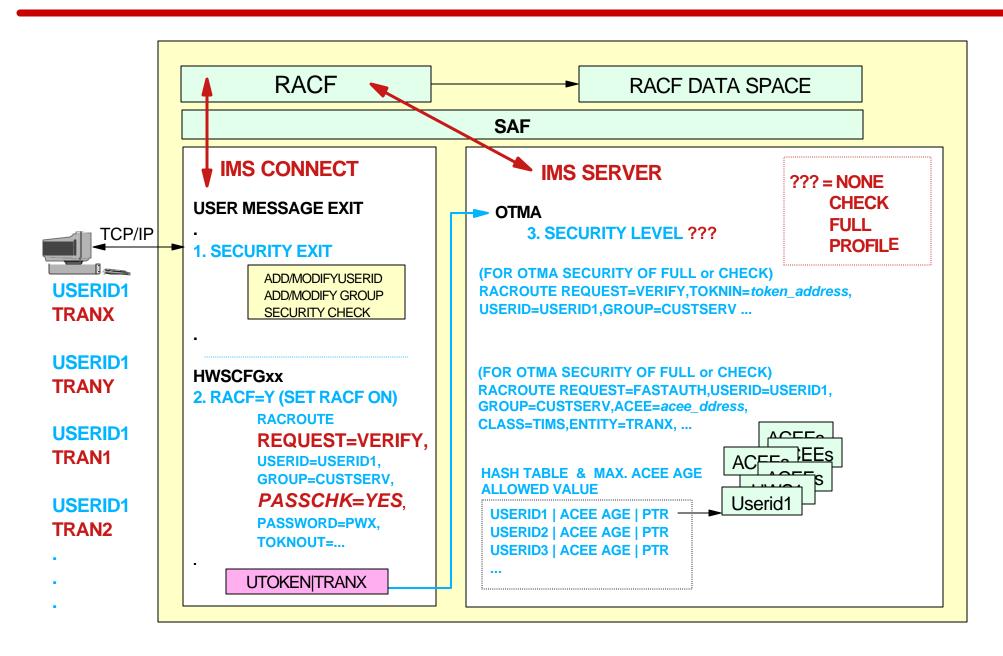

# **RACF ACEE Caching Facility**

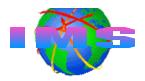

- IMS Connect does not cache ACEEs
  - VLF ACEE caching may enhance IMS Connect VERIFY processing performance
    - RACF can save ACEEs in VLF (<u>V</u>irtual <u>L</u>ookaside <u>F</u>acility)
      - VLF data space searched for ACEE before I/O to RACF database
- Performance improvement may be attained through
  - Path length reduction
  - Elimination of I/O to the RACF database
    - For VERIFY requests for multiple input messages from the same userid
- Amount of performance improvement related to
  - How often RACF finds information in VLF

# Implementing VLF ACEE Caching

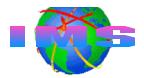

- For RACF to begin saving and retrieving ACEEs
  - Activate VLF using the MVS START command

```
S VLF, SUB=MSTR
```

- Update the COFVLFxx of SYS1.PARMLIB
  - Include the VLF class name (e.g. IRRACEE)
  - Updating COFVLFxx member activates IRRACEE class

```
SYS1.PARMLIB(COFVLF00)

CLASS NAME(IRRACEE) /* RACF ACEE Data in Memory */

EMAJ (ACEE) /* Major name = ACEE */
```

 Invokers, such as IMS Connect, may benefit from use of ACEEs cached in VLF

### **VLF - Software Requirements**

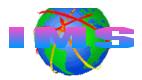

- Software prerequisites
  - RACF 1.9.2 or higher
  - z/OS Version 1 Release 2 or higher
    - APAR OW46269 must be installed on all down level systems in sysplexes running in sysplex communication mode
  - MVS Cross System Coupling Facility (XCF)
    - If your installations uses sysplex communications

# **IMS Connect Security Summary**

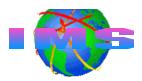

- Each OTMA client must perform a client-bid before user messages can be transmitted to IMS
  - The client-bid process may be secured by specifying an OTMA security level of CHECK or FULL
- IMS Connect is an OTMA client
- Security options are available
  - User security exit
  - IMS Connect userid validation and password verification
    - Userid/password supplied by end user
    - Userid/password supplied by message/security exit
    - Default racfid